## **Photoshop 5.5 Download For Pc High Quality**

Adobe Photoshop is a powerful piece of software that takes the process of image editing to the next level. It enables users to manipulate digital images with ease. Anyone who's looking to edit images must have this program on their computer. Adobe Photoshop works with most of the common image formats and comes with a lot of great features that help users cut, copy, and paste images. Read on to know the different ways you can use this software. Adobe Photoshop is a powerful piece of software that takes the process of image editing to the next level. It enables users to manipulate digital images with ease. Anyone who's looking to edit images must have this program on their computer. Adobe Photoshop works with most of the common image formats and comes with a lot of great features that help users cut, copy, and paste images. Read on to know the different ways you can use this software.

## [LINK](http://hardlyfind.com/?quads=UGhvdG9zaG9wIDIwMjEgKFZlcnNpb24gMjIuMC4xKQUGh.ZG93bmxvYWR8UUM3TVRoc2EzeDhNVFkzTWpVNU1qVTNOSHg4TWpVNU1IeDhLRTBwSUZkdmNtUndjbVZ6Y3lCYldFMU1VbEJESUZZeUlGQkVSbDA=sidereus=garbanzos/hokusai/pretoria/ratliff)

It's been over a month since the release of Adobe Lightroom 5 for iOS. That's a brief amount of time in the lens of tech and my review for you is that I like what I've seen so far. But, like every release of Lightroom, there are a few things that aren't perfect. So, like with every new release of Lightroom, I want to take you through the advances I've made in my workflow and the things I like and dislike. I'd love to hear your thoughts on it as well. Of course, there are many features to cover, so I'm going to split them into to separate posts: Lightroom 5 Improvements, Lightroom 5 and iOS Issues, Tips, and Fixes. Despite the lack of bugs, I can't say that I'm exactly loving all the features of the iPad. For instance, the iPad Pro is a device that's meant to be used in the bed with you lying down. For someone like me, that means I can't use the iPad Pro in bed because it's too heavy. And so we went with a smaller screen device that has a smaller footprint and this concludes it's first post. If the iPad, and iPad Pro, were my primary computer I would be willing to try Lightroom on iPad. But that's not what Lightroom was made for. But what about iPad apps that ARE meant to be used while laying in bed? Such as Lorem Ipsum. There's a few jailbreak apps that fill the void, but I think the landscape could use a bit more power. Enter, Grafika. I had the Huion Stylus Touch which came bundled with the desktop Lightroom app. I liked it a lot, and used it on my laptop to touch-up photos as I was walking around. But there's a lot that the Stylus does not do, and even then, it's not something that you can have on your iPad. So you can imagine my joy when I discovered that the Lorem Ipsum website will let users interact on iPad. In fact, it offers the same sort of interaction that I enjoyed on my Stylus. The problem is that the editor views are all very similar and it's more or less trying to emulate the desktop, which there's no way of doing on iOS.

## **Photoshop 2021 (Version 22.0.1) Download free Serial Key With Keygen 2022**

In Photoshop and other digital imaging applications, there are three color spaces that are used to represent color - sRGB, Adobe RGB, and the P3 color space. All of these color spaces share a common color system, but they each have different characteristics. In this tutorial, we'll look at how the three color spaces are defined and the differences between them. Photoshop's internal settings, which are referred to in-depth by the Photoshop Help menu are grouped in different sections depending on their purpose. The most important of these settings includes the profile name and preview, which is the name your image will be saved with, and the color space in which the image will be portrayed. Like most software these days, Photoshop uses one specific color space, P3, ingame to represent the colors that the user sees. However, the three color spaces mentioned above are the reason for the differences in the colors you see between software applications. SRGB and Adobe RGB are both color spaces that will be used in onscreen content, such as websites that are placed on a smaller monitor or TV, whereas the P3 color space is often used on larger monitors that have lifelike representations of colors. This P3 color space is a three-dimensional, LUT-type color space that can be used for character-based applications, similar to the RGB color space. **Average time to create an animation, from start to finish: Beginner**: 17 hours | **Advanced**: 15 hours

**Why?** In addition to offering a wide variety of settings, which is always popular, this version includes some incredible new features. For example, you can animate live photos in real time, and a new 8K resolution allows for very close-up edits. This was a major update, and is one of the most popular software updates we've seen. e3d0a04c9c

## **Photoshop 2021 (Version 22.0.1) Download With Registration Code For Windows {{ upDated }} 2022**

To adjust a picture, click the word "image" in the top right-hand corner of the Photoshop Elements window, and navigate to a photo, series of photos, or open document that you'd like to alter. Once you have an image in the screen, click "Image" to change its size. To crop it, click "Image" again, and then "Crop." You can adjust things like the crop margin and size, and even add a freehand tool to help you draw on the image, or draw a new outline with a specific color. Additionally, you can use the "Filter" menu to apply new filters to your images. We've also got several other categories in this section, such as Shake, Skew, and Pattern. However, you can also create your own custom filters To adjust a file, the first step is to double-click on it. This opens the file in Photoshop Elements, so you can edit and crop the image as normal, apply a filter on it, and much more. Just be sure to make sure your adjustments are applied to your entire image before saving it again. Photoshop Elements allows you to use the "Adjust" menu to alter, change, or remove layers, or apply a watermark to the document. In addition, the Rotate dial allows you to rotate the image vertically and horizontally. The family of creative apps formerly known as Photoshop Elements has undergone a major refresh. Elements 2023 brings high-intensity photo editing to a new generation of PC users. The program mates the company's AI technology with a familiar beginner-friendly interface. In addition, it's now compatible with Windows 10. As a result, it's easier than ever to learn to use Elements. Many of Photoshop's features, including its best-in-class masking tools, are now available in Elements, too.

- **Introduction of the AI experience**
- **AI powered filters**
- **Powerful corrections and enhancements**

adobe photoshop 5 free download for pc adobe photoshop lightroom 5.7.1 free download for pc photoshop 5 download for pc adobe photoshop 5.5 free download for pc adobe photoshop 5.0 free download for pc photoshop software free download for pc windows 7 ultimate download photoshop untuk pc photoshop download for pc ubuntu download adobe photoshop 7.0.1 update for pc adobe photoshop 7.0 download for pc windows 7 ultimate

Adobe Photoshop CC 2017 is the latest version of the Photoshop Creative Cloud product, which is a subscription-based product designed for professional designers, and it includes a range of updates and new tools, such as additional photo editing features and faster performance. Following the next release 2019, Photoshop will be licensed for only Adobe Creative Cloud subscribers. Adobe Photoshop CC 2017's latest update is the main reason for upgrading Photoshop from the previous Creative Cloud version, and you can talk about the new features to enhance your workflow. Most of the new features have been added to the Creative Cloud app, but some of them haven't. After this upgrade, Photoshop will not be available for sale at the regular price anymore — but it will still be perfect for users who are looking for an advanced photo editing tool to bring out the best of their creative ideas and images including add-ons like gradient overlays, film effects, and advanced photo retouching. Adobe recently announced the new feature releases for Photoshop for 2021, as well as a range of new additions to Photoshop Elements. On Photoshop, there's a number of new and exciting features , including reimagined filters powered by Adobe Sensei , which allow you to change the

direction of a person's gaze in seconds (it's pretty trippy stuff!). Adobe has recently announced the new feature releases for Photoshop for 2021, as well as a range of new additions to Photoshop Elements. On Photoshop, there's a number of new and exciting features , including reimagined filters powered by Adobe Sensei , which allow you to change the direction of a person's gaze in seconds (it's pretty trippy stuff!).

The user interface is clean and easy to follow. Elements puts its focus on functions rather than features. During editing, Photoshop Elements introduces tools called 'layers' that make it easier and faster to manage images. The basic workspace includes the main menu, a toolbox, the workspace, the Layers panel, the drawing area, the options bar at the top of the editing screen, the image timeline, the shortcut bar, the histogram and the myriad of adjustments. Overall, Elements is an easy-to-use system for photo editing. The photo editing software is designed to produce high quality images by default. This includes the introduction of the Face AI feature, smudge tools and various camera RAW utilities. There are also powerful new filters and filters in effect that make the software even more open to digital arts. Photoshop features a drop-down menu that allows users to easily switch between professional and standard editing options. In addition, the software has an undo history for every move, edit and act. For users with an artistic eye, Photoshop provides a highly customizable drawing area for creating complex image design solutions. It is a user-friendly software package and makes it efficient to create high-quality images with the help of its intuitive user interface. Adobe Photoshop features includes sophisticated editing effects and cameras. However, this edition is quite different from its previous versions. Initially, it offers simple projection effects, solid-color paintings and some basic correction tools.

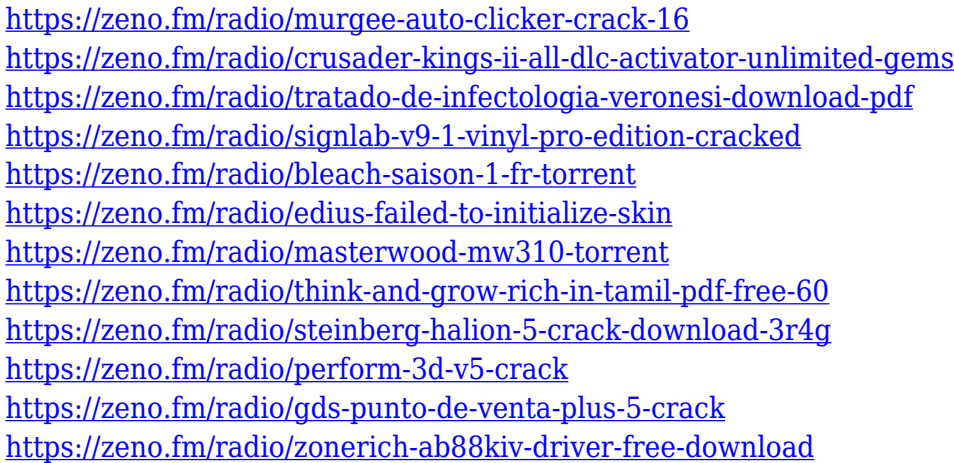

Sophisticated image editing features let you save and print images as many times as you want. Whether you want to print a single photo, a photo collage or photo book, or a legal-size printing job for a brochure or frame, Photoshop's feature-rich editing tools make it easy to take a single photo and arrange the visual elements—colors, text, shapes, and effects—in a way that conveys your message. With extensive image processing capabilities, Photoshop gives you full control of what's in the photo and in the background, so you can enhance your photos or remove unwanted visual elements. You can also remove unwanted objects from your photos at any size without having to resize down and re-edit. Whether you need to crop, resize, or adjust colors, you can easily and accurately create extremely precise special effects using the powerful Photoshop adjustment layers palette. The adjustment layer palette lets you add layers and adjust the attributes of one layer while leaving other layers unchanged. With layers, users can complete entire projects without opening

several applications. Photoshop also lets users randomly apply effects to identify the best effect in an instant, or repeat an effect for a collection of images. Users also can visually preview their work in the process of making changes. Want to design a simple, flat website for your business? Photoshop makes it easy. You can quickly design a website from scratch without having to learn a complicated formatting language. With the Adobe Muse suite, you can quickly create a site with a single Photoshop file, and get the results directly into a live website.

There you have it, our review of the best Adobe Photoshop features 2018. Whether you're an experienced user or a new face, we hope this review helped you make the right choice. Have a favorite feature? Let us know in the comments section below. In Photoshop, each layer tells the software what the content of the image is. Editing the content of a layer can tell the software to change the content of a different layer nearby, or change the content of the entire image. You can also crop, squeeze, rotate, stretch, and other things using it. When you're adding new layers, the content of each new layer is given a title to reflect its content. You can name layers from whatever you want and keep the names of layers related to the images. This comes in handy for keeping track of your layers, like if you're need to remember what the exact content of those layers was, and where you added them. Sometimes, while editing, you want to edit again at a later time. With the new Save version feature, you can save up to 3 different versions of your work and combine them at your will. You can also retain the original version or even make changes to the original version. We are always working on the next version of Adobe Photoshop, and our next release is already underway. Check out all of the new and improved features on our official website or Lightroom site, Adobe.com and Twitter. Browse our new features and technology by category, check out the latest tutorials or videos, and read our blog posts to learn more.